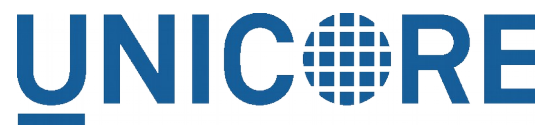

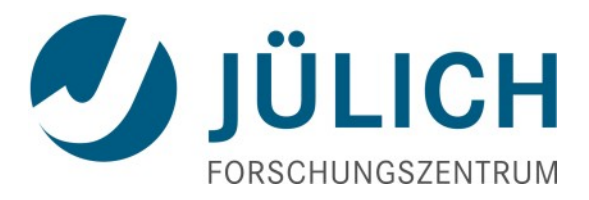

# Reliability, load-balancing, monitoring and all that: deployment aspects of UNICORE

Bernd Schuller UNICORE Summit 2016 June 23, 2016

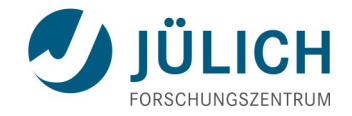

#### **Outline**

- Clustering recent progress
- **Monitoring using RESTful APIs**
- Ideas for improving and simplifying deployment
- **D** Outlook

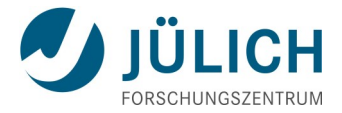

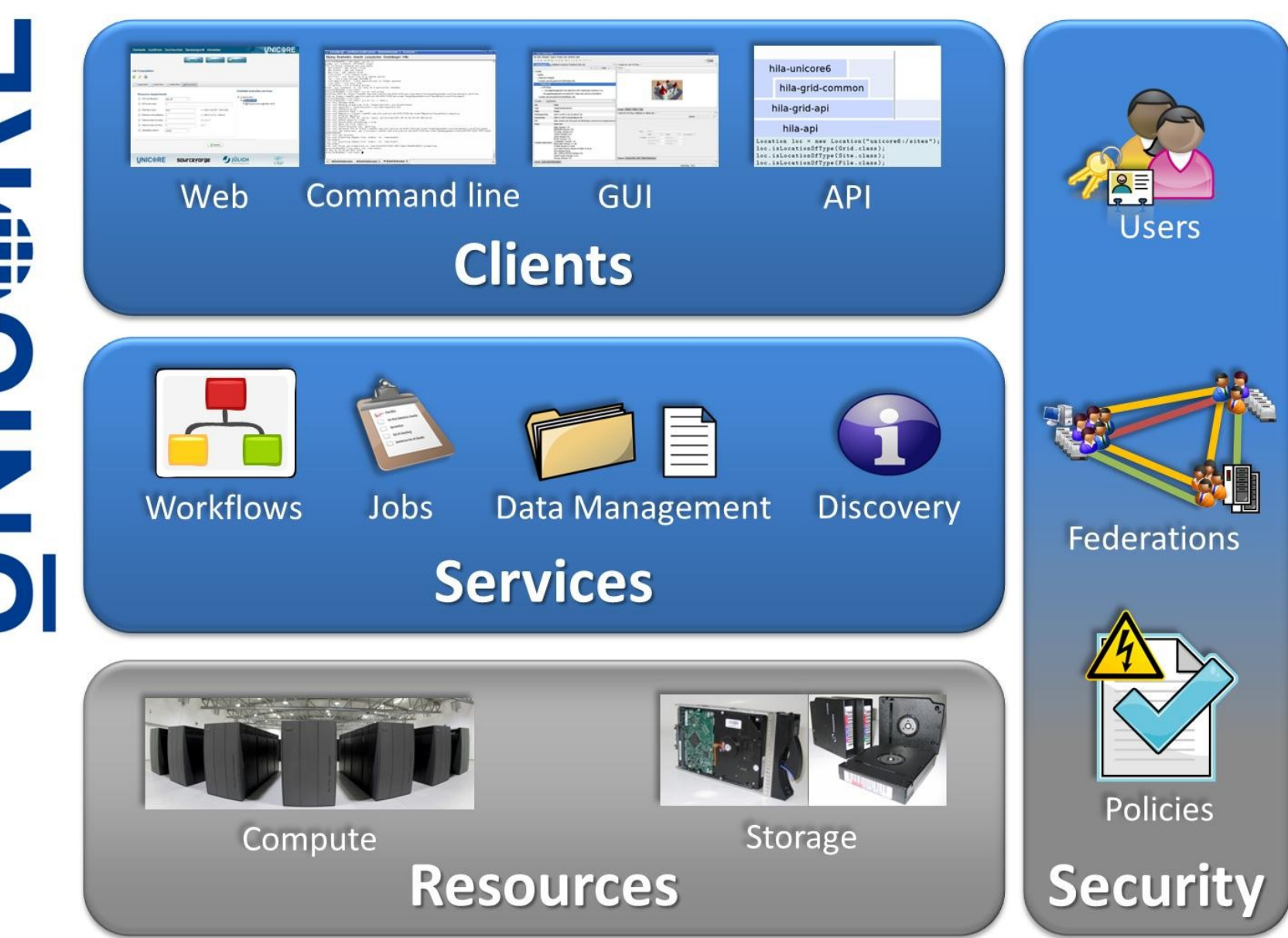

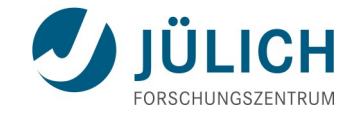

## **Clustering**

#### **Clustering - motivation**

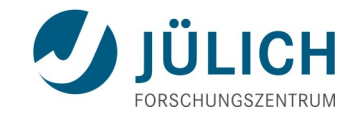

- Different types of clustering
- $\blacksquare$  Fallback (master with a slave as backup)
	- Higher level of availability (software updates, crashes...)
	- Already available (with some data loss when switching)
	- Can be realised "externally" (e.g. using DNS)

■ Round-robin **Goal of this work!**

- Cluster members are fully equivalent
- All cluster members have something to do
- Can deal with higher load than single server
- Ideally no loss of data when cluster member crashes

## **Basic UNICORE**

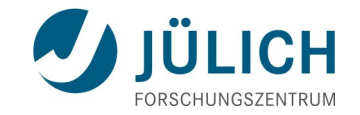

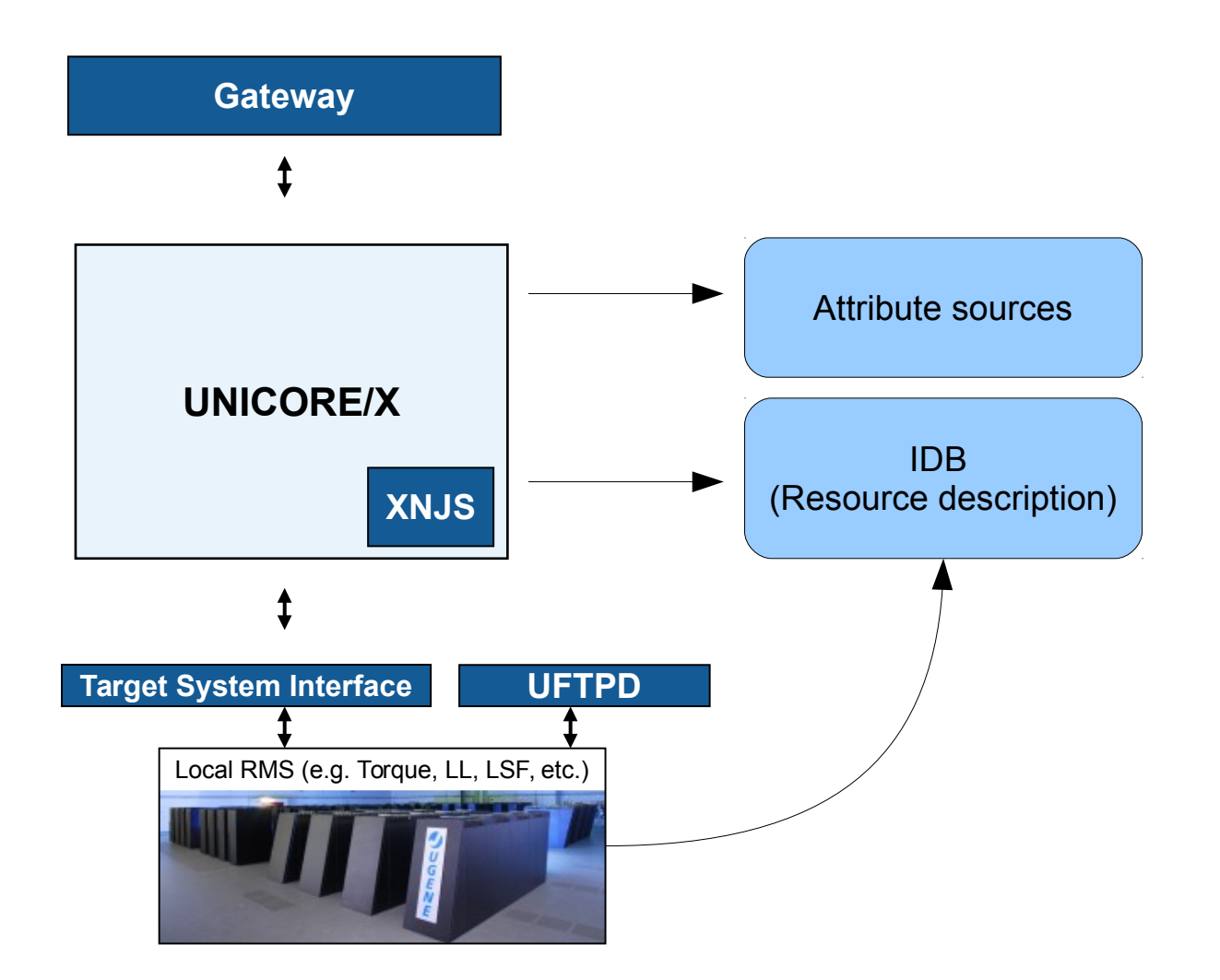

#### **Clustering – goal**

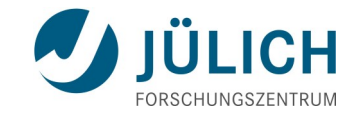

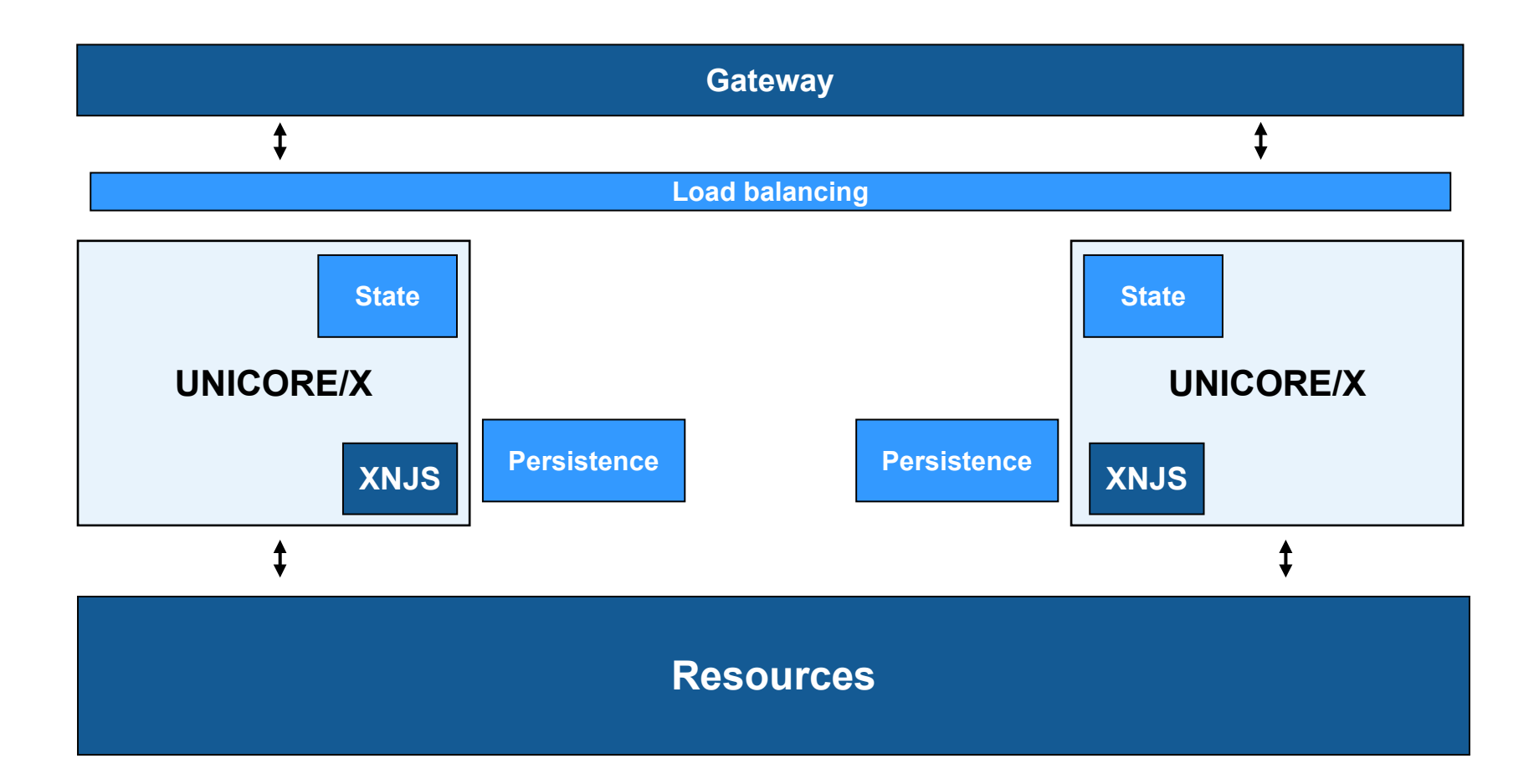

#### **Clustering – areas of work**

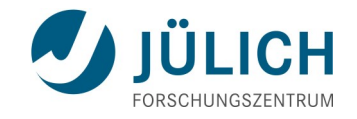

#### **Persistence**

- Stores resources
- Can be shared between UNICORE/X servers (e.g. MySQL DB)
- State in UNICORE/X
	- Running file transfer threads
	- Security sessions
	- Internal management information (e.g. number of resources per user)
	- Work queue in the XNJS (jobs currently being processed)
	- …?

#### **Clustering – implementation**

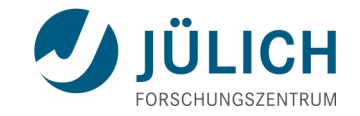

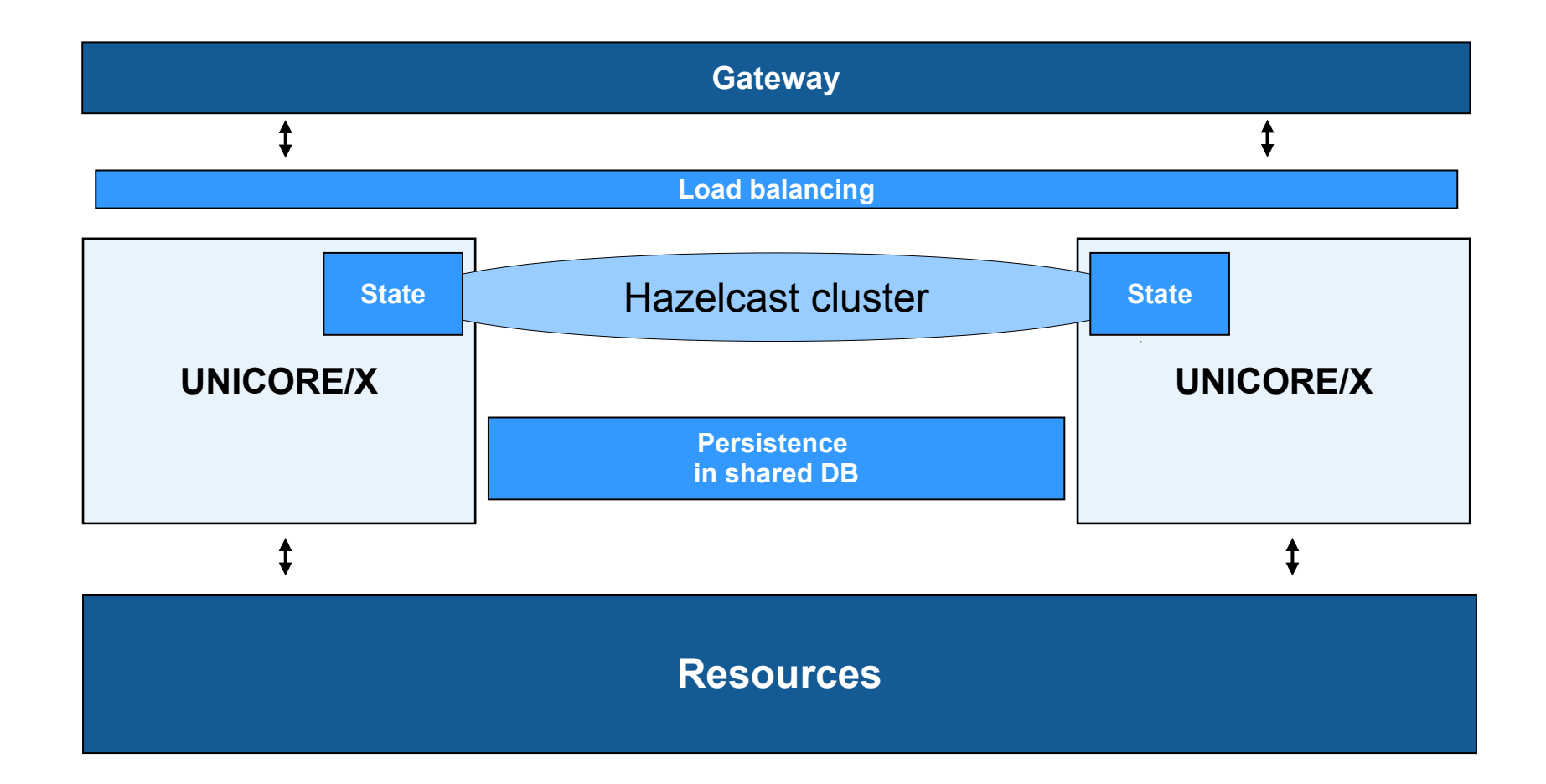

#### **Load balancing**

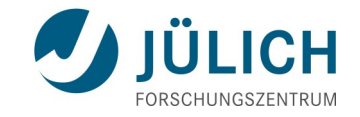

- Gateway has a built-in load balancer
	- Define a site as "multi-site"
	- Both fallback and round-robin
- Other options like *nginx* should work too

#### **Clustering – status**

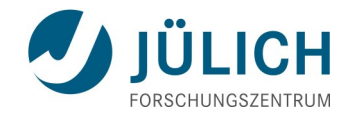

■ Update of clustering code using Hazelcast (← awesome!)

- XNJS work queue
- File transfers
- Reorganisation of internal management data
- **TODO** 
	- Security sessions
	- BFT file transfers

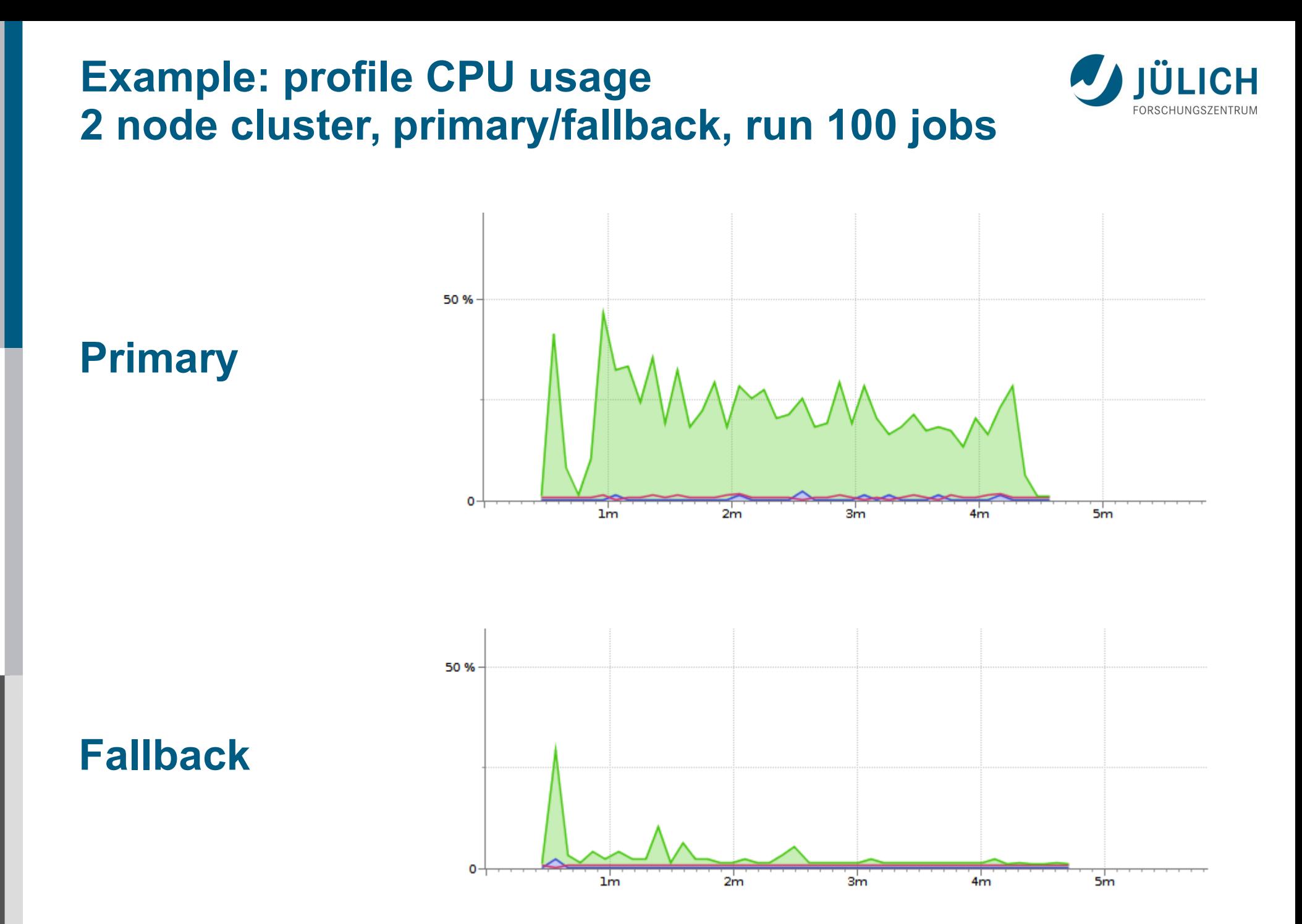

#### **Example: profile CPU usage 2 node cluster, round-robin, run 100 jobs**

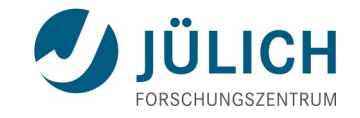

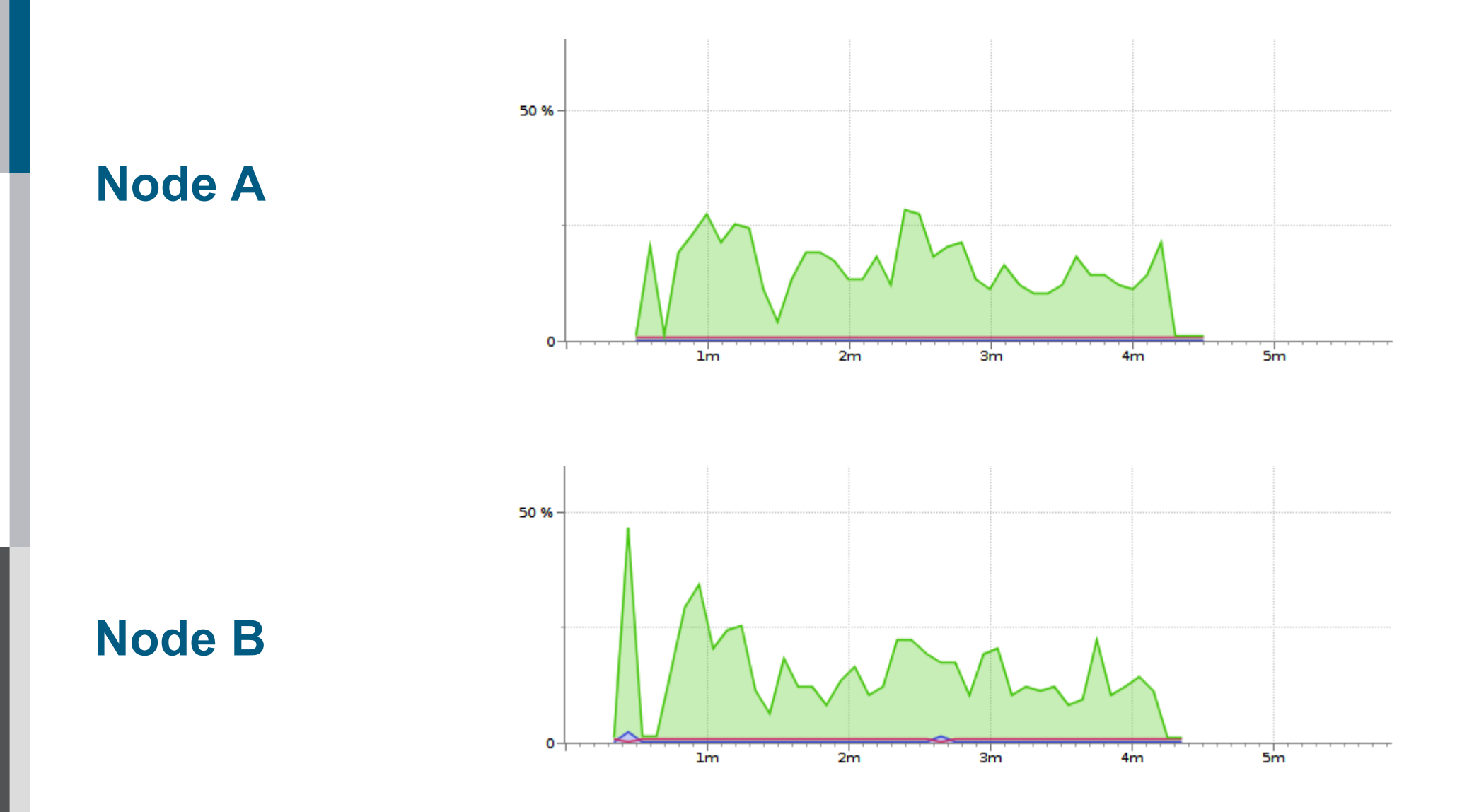

#### **Clustering – how to deploy**

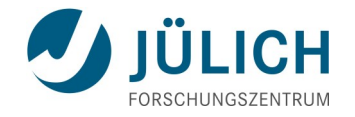

■ UNICORE/X nodes must access the same resource(s)

- Shared database
	- *H2 in server mode*
	- *MySQL (recommended)*
- **Hazelcast config** 
	- IP address and port for cluster
- Identical config for UNICORE/X nodes
	- Services, options, etc
	- Same certificate

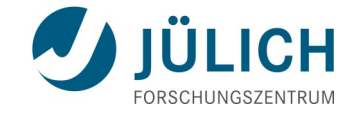

## **Monitoring**

#### **Monitoring – status**

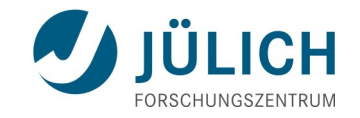

- **Monitoring framework developed in EMI** 
	- Nagios/Icinga plugins
- **Advantages** 
	- Very detaileded checking (applications, storages, etc)
- **Disadvantages** 
	- Relatively complex
	- Dependency on UCC and its (unstable) output

## **Alternative: monitoring using RESTful APIs**

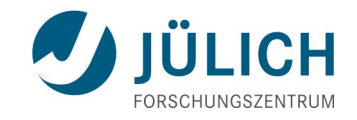

- RESTful APIs cover most of UNICORE's functionality
	- Jobs, data, workflow submission and status checks
	- UFTP authentication server
- **Advantages for monitoring** 
	- Very simple, can be implemented using Python or any other tool that can deal with HTTPS and JSON
	- Username/password authentication

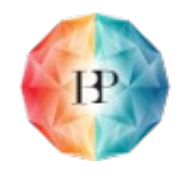

# **Monitoring the Human Brain Project's HPC platform**

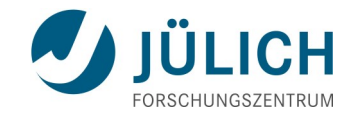

- Monitoring user configured at each site (Unity, XUUDBs)
- Gateway, UNICORE/X, Workflow, Service Orchestrator, Registry, UFTPD (via Auth server)

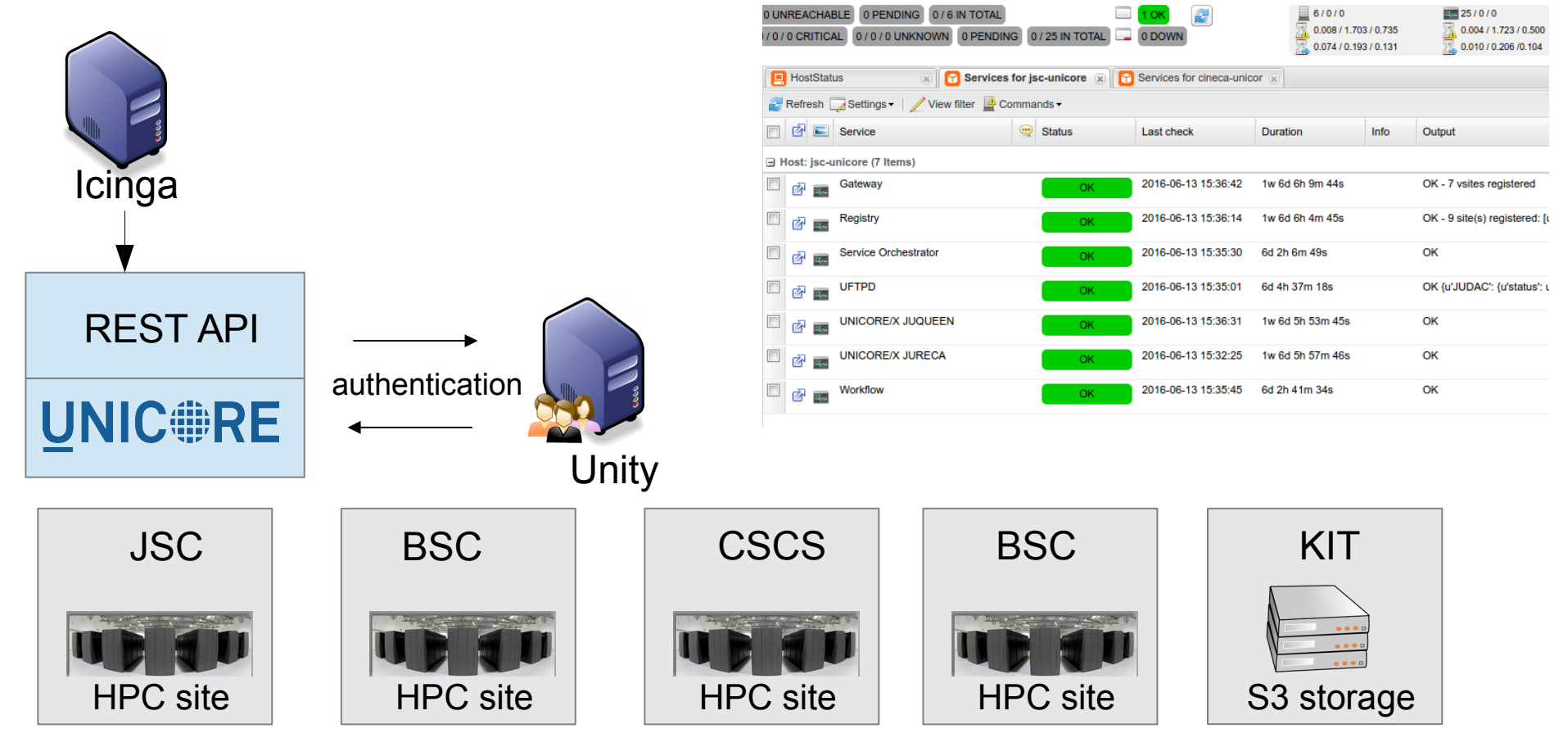

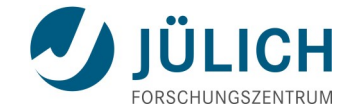

## **Outlook – some ideas for deployment**

## **Setup/deployment issues**

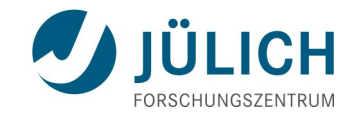

#### $\blacksquare$  High complexity

- Different services on different physical servers, requiring matching entries in config files
- Manual adaptation to local BSS (queues, nodes, ...)
- Non-intuitive format of config files (IDB, xnjs.xml, wsrflite.xml)
- No config editor
- X.509 server certificates required for production deployments
- **UNICORE/X** is very large, no module system for deployment

#### **Potential improvements ...**

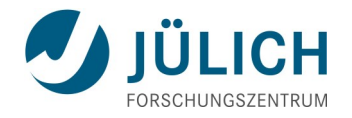

- "Zero-conf": commandline based tools to simplify setup and configuration
	- Centralised config service e.g. on the gateway
	- CA for the internal services
	- Use host certificates
	- Make trusted CA certs available centrally
	- Auto-accept (or ask admin to confirm) trusted CA on first connect
- Simpler or re-organised config files? (e.g. XNJS config files)
- Lightweight deployment as docker images
- Self-testing features for the TSI

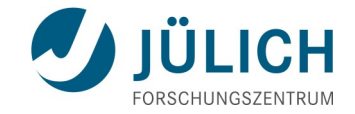

## **Thank you!**